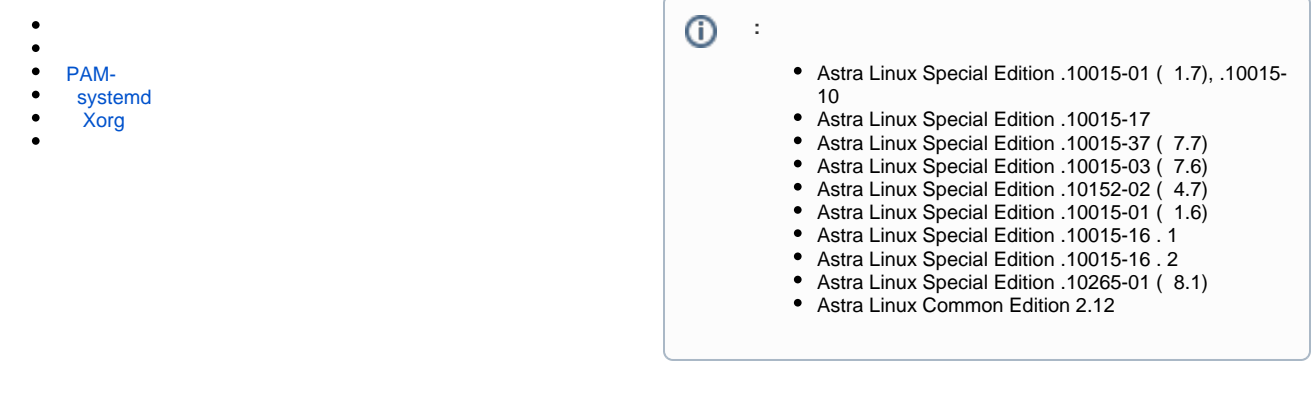

.profile, (login shell) /etc/profile, ..

<span id="page-0-0"></span>- PATH (, )., /opt/wine-6.17 (. [wine Astra Linux](https://wiki.astralinux.ru/pages/viewpage.action?pageId=27362502)) .profile :

```
PATH=/opt/wine-6.17:$PATH
```
:

```
LD_PRELOAD - , , ;
```
LD\_LIBRARY\_PATH - , , .

. man ld.so.

, PATH :

```
LD_PRELOAD=/usr/lib/spo/spo.so:$LD_PRELOAD
LD_LIBRARY_PATH="/user/lib/spo:$LD_LIBRARY_PATH
```

```
 LD_PRELOAD , .
                               LD_LIBRARY_PATH LD_PRELOAD., , , ."
        \begin{array}{c} \begin{array}{c} \text{u} \\ \text{u} \end{array} & \begin{array}{c} \text{u} \\ \text{u} \end{array} \end{array}
```
, , .profile :

. ~/.profile

source ~/.profile

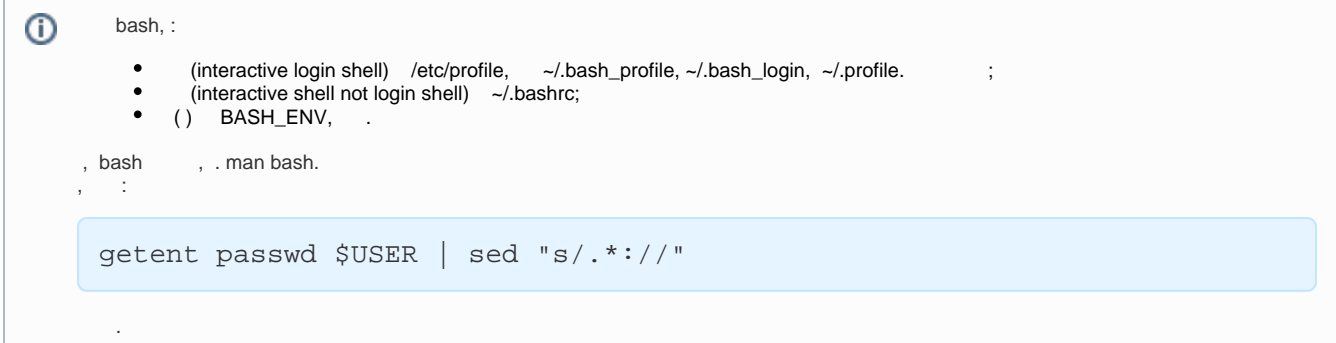

/etc/profile (, /etc/profile.d, .sh, )., ;

```
PATH="/usr/local/bin:/usr/bin:/bin:/usr/local/games:/usr/games"
export PATH
```
## $(.).$

## PAM-

<span id="page-1-2"></span><span id="page-1-1"></span>PAM-(), /etc/security/pam\_env.conf /etc/environment, - ~/.pam\_environment.<br>. man pam\_env man pam\_env.conf.

## systemd

- $\cdot$
- ~/.config/environment.d/\*.conf
- /etc/environment.d/\*.conf
- /run/environment.d/\*.conf
- /usr/lib/environment.d/\*.conf
- /etc/environment

<span id="page-1-3"></span>c. man environment.d.

## Xorg

Xorg /etc/X11/fly-dm/Xsession., bash:

<span id="page-1-4"></span> $export < ->>$ 

<\_\_>=<\_\_>. ., KRB5\_TRACE /dev/stdout kinit:

KRB5\_TRACE=/dev/stdout kinit admin

sudo ,, PKISPAWN\_STARTUP\_TIMEOUT\_SECONDS 60 astra-freeipa-server :

sudo PKISPAWN\_STARTUP\_TIMEOUT\_SECONDS=600 astra-freeipa-server -o --dogtag